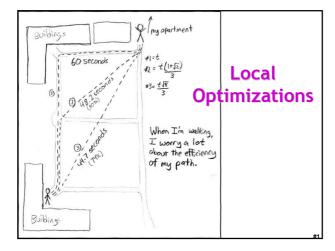

#### **One-Slide Summary**

- An optimization changes a program so that it computes the same answer in less time (or using less of some other resource).
- We represent the program using a special intermediate form.
- Each method is viewed as a control flow graph where the nodes as basic blocks of instructions with known entry and exit points. The instructions have been changed so that a single assignment defines each variable.

#### Lecture Outline

- Intermediate code
- Local optimizations
- Next time: larger-scale program analyses

#### When To Optimize?

- · When to perform optimizations
  - On AST (just like type checking)
    - Pro: Machine independent
    - Cons: Too high level
  - On assembly language (compilers only)
    - Pro: Exposes optimization opportunities
    - Cons: Machine dependent
    - Cons: Must reimplement optimizations when retargetting
  - On an intermediate language
    - · Pro: Machine independent
    - Pro: Exposes optimization opportunities
    - Cons: One more language to worry about

#### Intermediate Languages

- Each compiler uses its own intermediate language
  - IL design is still an active area of research
- Intermediate language = high-level assembly language
  - Uses register names, but has an unlimited number
  - Uses control structures like assembly language
  - Uses opcodes but some are higher level
    - e.g., push translates to several assembly instructions
    - Most opcodes correspond directly to assembly opcodes

#### Three-Address Intermediate Code

• Each instruction is of the form

$$x := y op z$$

- y and z can be only registers, variables or constants
- Common form of intermediate code
- The AST expression x + y \* z is translated as

$$t_1 := y * z$$
  
 $t_2 := x + t_1$ 

- Each subexpression lives in a temporary

#### Generating Intermediate Code

- igen(e, t) function generates code to compute the value of e in register t
- Example:

```
\begin{aligned} & \text{igen}(\textbf{e}_1 + \textbf{e}_2, \ \textbf{t}) = \\ & \text{igen}(\textbf{e}_1, \ \textbf{t}_1) & (\textbf{t}_1 \ \text{is a fresh register}) \\ & \text{igen}(\textbf{e}_2, \ \textbf{t}_2) & (\textbf{t}_2 \ \text{is a fresh register}) \\ & \textbf{t} := \textbf{t}_1 + \textbf{t}_2 \end{aligned}
```

• Unlimited number of registers

 $\Rightarrow$  simple code generation

## An Intermediate Language

```
P \rightarrow S P \mid \epsilon • id's are register names S \rightarrow id := id op id • Constants can replace id's • Typical operators: +, -, * | id := id | push id | id := pop | if id relop id goto L | L: | jump L
```

#### **Basic Blocks**

- A basic block is a maximal sequence of instructions with:
  - no labels (except at the first instruction), and
  - no jumps (except in the last instruction)
- Idea:
  - Cannot jump into a basic block (except at beginning)
  - Cannot jump out of a basic block (except at end)
  - Each instruction in a basic block is executed after all the preceding instructions have been executed

#### Basic Block Example

- · Consider the basic block
  - 1. L1:
  - 2. t := 2 \* x
  - 3. w := t + x
  - 4. if w > 0 goto L2
- No way for (3) to be executed without (2) having been executed right before
  - We can change (3) to w := 3 \* x
  - Can we eliminate (2) as well?

Control-Flow Graphs

- A control-flow graph is a directed graph:
  - Basic blocks as nodes
  - An edge from block A to block B if the execution can flow from the last instruction in A to the first instruction in B
  - e.g., the last instruction in A is jump  $L_{\text{B}}$
  - e.g., the execution can fall-through from block A to block B
- Frequently abbreviated as CFG

## Control-Flow Graphs. Example.

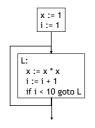

- The body of a method (or procedure) can be represented as a controlflow graph
- There is one initial node
  - The "start node"
- All "return" nodes are terminal

# CFG ~ Flow Chart CREATING AN AIM PROFILE: HAVE FRIENCE? HAVE PRIENCE? HAVE PRIENCE! INSIDE JOKES! A PROFILE TRIBUTE IS THE GRANTEST PROSESTE BEFFRESSION OF LOVE. LINE TO YOUR LINE TO YOUR

## **Optimization Overview**

- Optimization seeks to improve a program's utilization of some resource
  - Execution time (most often)
  - Code size
  - Network messages sent
  - Battery power used, etc.
- Optimization should not alter what the program computes
  - The answer must still be the same

#### A Classification of Optimizations

- For languages like C and Cool there are three granularities of optimizations
  - 1. Local optimizations
    - Apply to a basic block in isolation
  - 2. Global optimizations
    - Apply to a control-flow graph (method body) in isolation
  - 3. Inter-procedural optimizations
    - Apply across method boundaries
- Most compilers do (1), many do (2) and very few do (3)
- Some interpreters do (1), few do (2), basically none do (3)

#### Cost of Optimizations

- In practice, a conscious decision is made not to implement the fanciest optimization known
- Why?
  - Some optimizations are hard to implement
  - Some optimizations are costly in terms of compilation/interpretation time
  - The fancy optimizations are both hard and costly
- The goal: maximum improvement with minimum of cost

#### **Local Optimizations**

- The simplest form of optimizations
- No need to analyze the whole procedure body
  - Just the basic block in question
- Example:
  - algebraic simplification
  - constant folding
  - Python 2.5 does stuff like this if you say "-O"

#### Algebraic Simplification

• Some statements can be deleted

$$x := x + 0$$
  
 $x := x * 1$ 

• Some statements can be simplified

```
x := x * 0 \Rightarrow x := 0

y := y ** 2 \Rightarrow y := y * y

x := x * 8 \Rightarrow x := x << 3

x := x * 15 \Rightarrow t := x << 4; x := t - x
```

(on some machines << is faster than \*; but not on all!)

| _ |      |      |  |
|---|------|------|--|
| - |      |      |  |
| _ |      |      |  |
|   |      |      |  |
| - |      |      |  |
| - |      |      |  |
|   |      |      |  |
|   |      |      |  |
|   |      |      |  |
|   |      |      |  |
| - |      |      |  |
| _ | <br> | <br> |  |
|   |      |      |  |
| _ |      |      |  |
| - |      |      |  |
| _ |      |      |  |
|   |      |      |  |
| - |      |      |  |
| - |      |      |  |
|   |      |      |  |
|   |      |      |  |
|   |      |      |  |
|   |      |      |  |
| - |      |      |  |
| - |      |      |  |
| _ |      |      |  |
| _ |      | <br> |  |
| - |      |      |  |
| _ |      |      |  |
|   |      |      |  |

#### **Constant Folding**

- Operations on constants can be computed before the code executes
- In general, if there is a statement

```
x := y op z
```

- And y and z are constants
- Then y op z can be computed early
- Example:  $x := 2 + 2 \Rightarrow x := 4$
- Example: if 2 < 0 jump L can be deleted
- When might constant folding be dangerous?

#### Flow of Control Optimizations

- Eliminating unreachable code:
  - Code that is unreachable in the control-flow graph
  - Basic blocks that are not the target of any jump or "fall through" from a conditional
  - Such basic blocks can be eliminated
- Why would such basic blocks occur?
- Removing unreachable code makes the program smaller
  - And sometimes also faster
    - Due to memory cache effects (increased spatial locality)

#### Single Assignment Form

- Most optimizations are simplified if each assignment is to a temporary that has not appeared already in the basic block
- Intermediate code can be rewritten to be in single assignment form

| x := a + y |               | x := a + y          |
|------------|---------------|---------------------|
| a := x     | $\Rightarrow$ | a <sub>1</sub> := x |
| x := a * x |               | $x_1 := a_1 * x$    |
| b := x + a |               | $b := x_1 + a_1$    |

 $(x_1 \text{ and } a_1 \text{ are fresh temporaries})$ 

| Ī |  |  |  |
|---|--|--|--|
| _ |  |  |  |
| - |  |  |  |
| - |  |  |  |
| _ |  |  |  |
|   |  |  |  |
|   |  |  |  |
|   |  |  |  |
| _ |  |  |  |
| _ |  |  |  |
| _ |  |  |  |
| _ |  |  |  |
| _ |  |  |  |
| _ |  |  |  |
| _ |  |  |  |
|   |  |  |  |
|   |  |  |  |
|   |  |  |  |
| _ |  |  |  |
| _ |  |  |  |
| _ |  |  |  |
|   |  |  |  |
|   |  |  |  |
| _ |  |  |  |
|   |  |  |  |

# Single Assignment vs. Functional Programming

- In functional programming variable values do not change
- Instead you make a new variable with a similar name
- Single assignment form is just like that!

```
x := a + y let x = a + y in

a_1 := x \simeq let a_1 = x in

x_1 := a_1 * x let x_1 = a_1 * x in

x_1 := a_1 * x let x_1 = a_1 * x in

x_1 := a_1 * x let x_1 = a_1 * x in
```

Common Subexpression Elimination

- Assume:
  - Basic block is in single assignment form
- Then all assignments with same rhs compute the same value (why?)
- Example:

x := y + z x := y + z x := y + z x := y + z x := y + z y := x

Why is single assignment important here?

## **Copy Propagation**

- If w := x appears in a block, all subsequent uses of w can be replaced with uses of x
- Example:

b := z + y b := z + y a := b x := 2 \* a x := 2 \* b

- This does not make the program smaller or faster but might enable other optimizations
  - Constant folding
  - Dead code elimination (we'll see this in a bit!)
- Again, single assignment is important here.

# Copy Propagation and Constant Folding

• Example:

```
a := 5 a := 5

x := 2 * a \Rightarrow x := 10

y := x + 6 y := 16

t := x * y t := x << 4
```

#### **Dead Code Elimination**

lf

w := rhs appears in a basic block

w does not appear anywhere else in the program

#### Then

the statement w := rhs is dead and can be eliminated

- Dead = does not contribute to the program's result

#### Example: (a is not used anywhere else)

```
x := z + y b := z + y b := z + y a := x \Rightarrow a := b \Rightarrow x := 2 * b \Rightarrow x := 2 * b
```

## **Applying Local Optimizations**

- Each local optimization does very little by itself
- Typically optimizations *interact* 
  - Performing one optimizations enables other opts
- Typical optimizing compilers repeatedly perform optimizations until no improvement is possible
- Interpreters and JITs must be fast!
  - The optimizer can also be stopped at any time to limit the compilation time

|  | <br> |  |
|--|------|--|
|  |      |  |
|  |      |  |
|  |      |  |

# An Example • Initial code: a := x \*\* 2 b := 3c := x d := c \* c e := b \* 2 f := a + d g := e \* f An Example • Algebraic optimization: a := x \*\* 2 b := 3 c := x d:= c \* c e:= b \* 2 f:= a + d g := e \* f An Example • Algebraic optimization: a := x \* xb := 3 c := x d := c \* c e := b + b

f := a + d g := e \* f

# An Example • Copy propagation: a := x \* x b := 3 c := x d := c \* c e := b + b f := a + d g := e \* f An Example • Copy propagation: a := x \* x b := 3 c := x d := x \* x e := 3 + 3f := a + d g := e \* f

## An Example

| 7 II. = 7 II. II. P II. |  |
|-------------------------|--|
| Constant folding:       |  |
| a := x * x              |  |
| b := 3                  |  |
| C := X                  |  |
| d := x * x              |  |
| e := 3 + 3              |  |
| f := a + d              |  |
| g := e * f              |  |
|                         |  |
|                         |  |
|                         |  |

# An Example • Constant folding: a := x \* x b := 3 c := x d := x \* xe := 6 f := a + dg := e \* f An Example • Common subexpression elimination: a := x \* x b := 3 c := x d := x \* xe := 6 f := a + dg := e \* f

An Example

Common subexpression elimination:
a:= x \* x
b:= 3
c:= x
d:= a
e:= 6
f:= a + d
g:= e \* f

12

# An Example

• Copy propagation:

```
a := x * x
b := 3
c := x
d := a
e := 6
f := a + d
g := e * f
```

# An Example

• Copy propagation:

```
a := x * x
b := 3
c := x
d := a
e := 6
f := a + a
g := 6 * f
```

# An Example

• Dead code elimination:

```
a := x * x
b := 3
c := x
d := a
e := 6
f := a + a
g := 6 * f
```

#### An Example

• Dead code elimination:

• This is the final form

#### Cool and Intermediate Form

- Cool does not have goto
- Cool does not have break
- Cool does not have exceptions
- How would you make basic blocks from a Cool AST?

#### **Local Optimization Notes**

- Intermediate code is helpful for many optimizations
  - Basic Blocks: known entry and exit
  - Single Assignment: one definition per variable
- "Program optimization" is grossly misnamed
  - Code produced by "optimizers" is not optimal in any reasonable sense
  - "Program improvement" is a more appropriate term
- Next: larger-scale program changes

| Homework                                              |
|-------------------------------------------------------|
| • PA4 due this Friday March 30 <sup>th</sup> (3 days) |
| • Midterm 2 - Thursday April 12 (17 days)             |
|                                                       |
|                                                       |
|                                                       |
|                                                       |